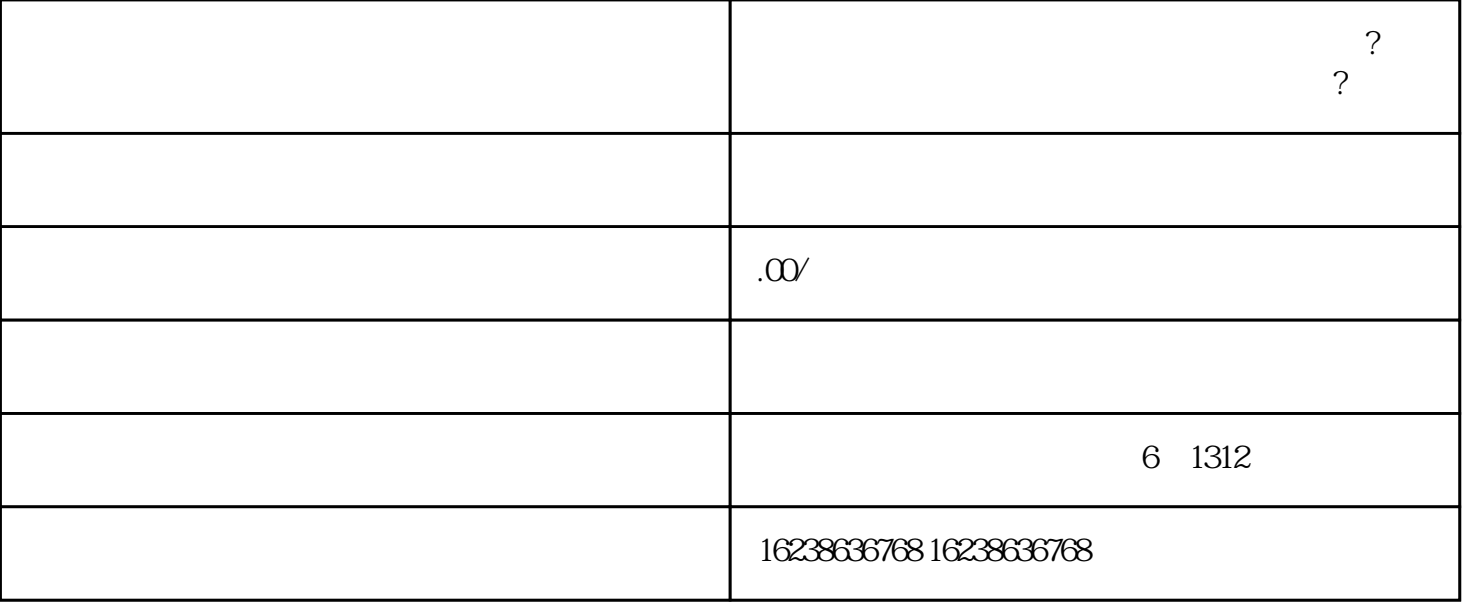

**?**<br>?

where  $\tilde{P}$ 

1.  $***$  $2.$  "  $\ldots$  "

 $3 \times 3$ 

 $4.$  $5 \t\t 1-3$ 

 $6.$ 

1.  $****$ 

 $2.$  "

 $3 \t\t\t\t\t''$ 

- $4.$  "
- $5.$  "  $\ldots$
- $6.$
- 7.  $1-3$
- 
- $8 \pm 1$ 
	- $**$
- 
- 
- 
- 
- 
- 
- -
- 
- 
- 
- 
- 
- -
- 
- 
-